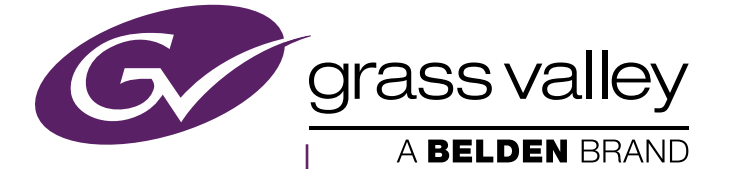

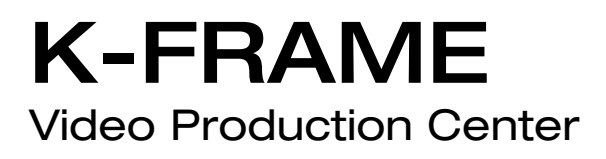

Release Notes Addendum

Software Version 8.1.0

www.grassvalley.com

### **Contacting Grass Valley**

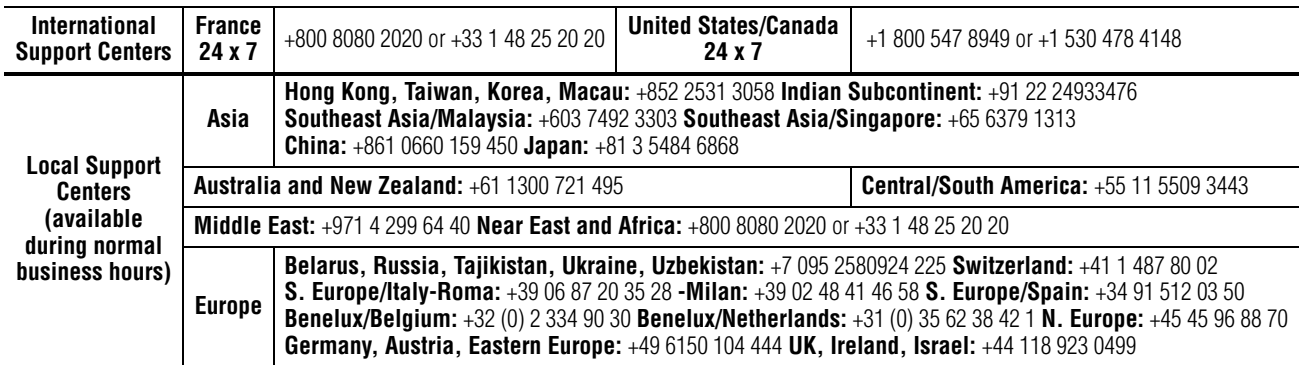

#### **Copyright**

Copyright © 2014 Grass Valley. All rights reserved. This product may be covered by one or more U.S. and foreign patents.

Belden, Belden Sending All The Right Signals, and the Belden logo are trademarks or registered trademarks of Belden Inc. or its affiliated companies in the United States and other jurisdictions. Grass Valley trademarks or registered trademarks of Grass Valley. Belden Inc., Grass Valley, and other parties may also have trademark rights in other terms used herein.

#### **Recycling**

Visit www.grassvalley.com for recycling information.

# *Version* 8.1.0 *NOVEMBER 2014*

# *KAYENNE and KARRERA K-FRAME Release Notes Addendum*

The following enhancements and known and resolved issues are provided for the Kayenne/Karrera K-Frame version 8.1.0. See the 8.0 Kayenne/ Karrera Release Notes for Grass Valley Video Production Center software upgrade instructions.

#### **New Compact S-series Frames Supported in Release 8.1.0.**

This is the first release of K-Frame software available on the new K-Frame S-series Compact four-keyer Video Production Center systems. There are no additional known or resolved issues to version 8.0, see *[Software Issues](#page-3-0)  [Corrected in Release 8.0.0](#page-3-0)* on page 4.

The 8.0 Release Notes, User Manuals, and Installation & Service information all support this release and are available on the Grass Valley Website at www.grassvalley.com.

## <span id="page-3-0"></span>**Software Issues Corrected in Release 8.0.0**

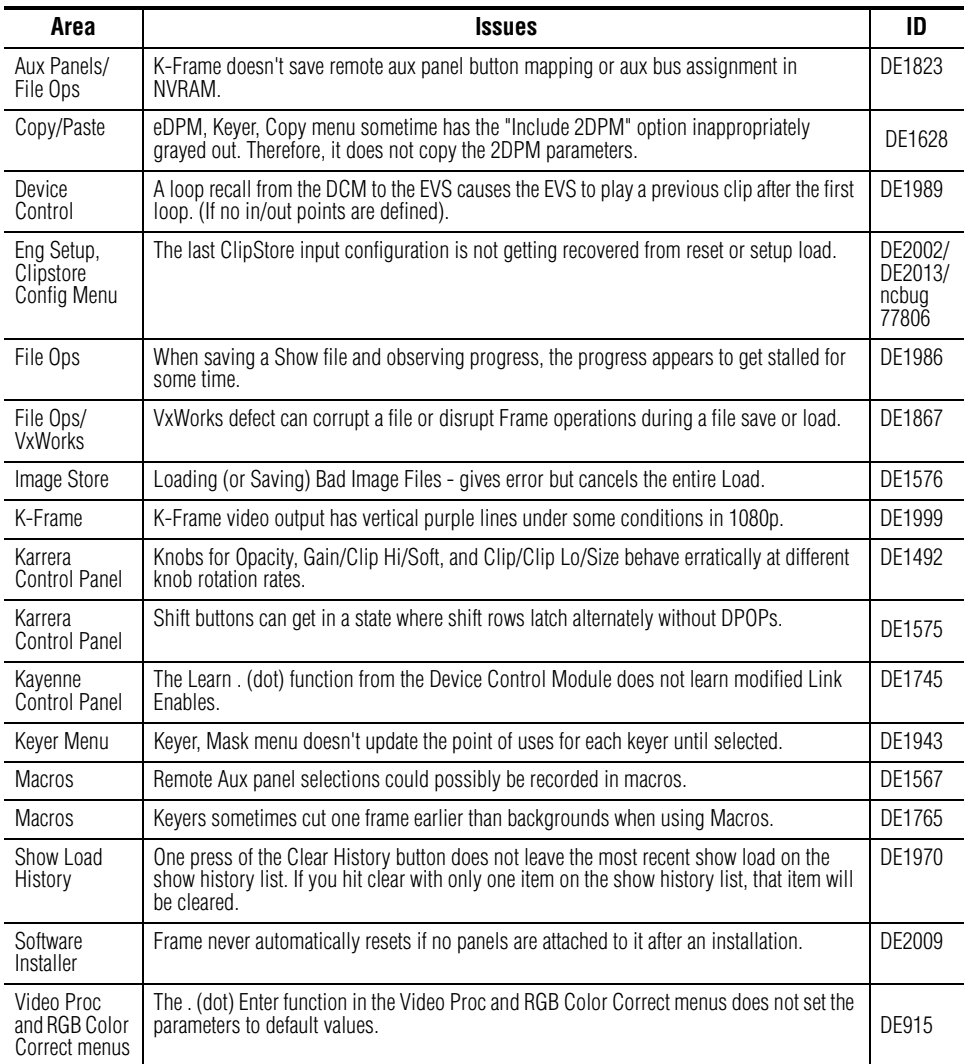

### **Software Issues Corrected in Release 7.0.1**

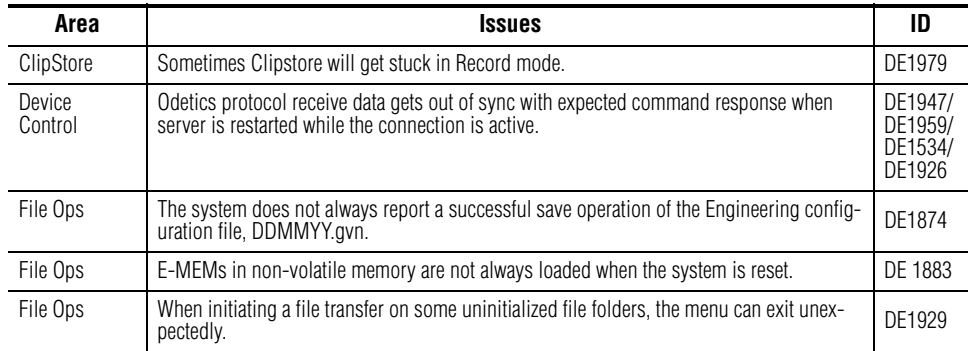

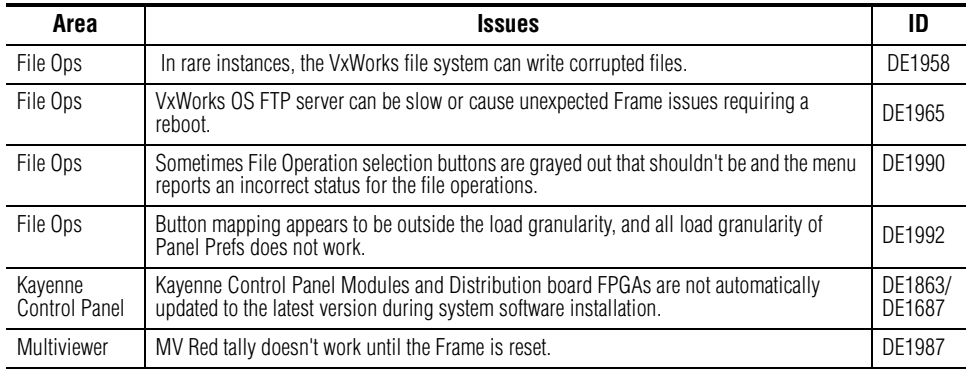

#### **Software Enhancement Release 7.0.1**

Beginning with the v7.0.1 Kayenne K-Frame Control Panel Software:

- The Kayenne K-Frame Control Panel FPGAs will automatically be updated with installation of the v7.0.1 or newer software (this may result in a slightly longer install process).
- It is recommended that spare Kayenne Control Panel Modules be connected to the Control Panel after initial software installation and the software re-installed so all modules are loaded with the current FPGAs and ready for use when needed.
- **CAUTION** Do not interrupt power to GV switcher systems during software installation; the FPGAs will revert to an older version. If power is lost during software installation, load the software again once the power has been restored.

## **Software Issues Corrected in Release 7.0.0**

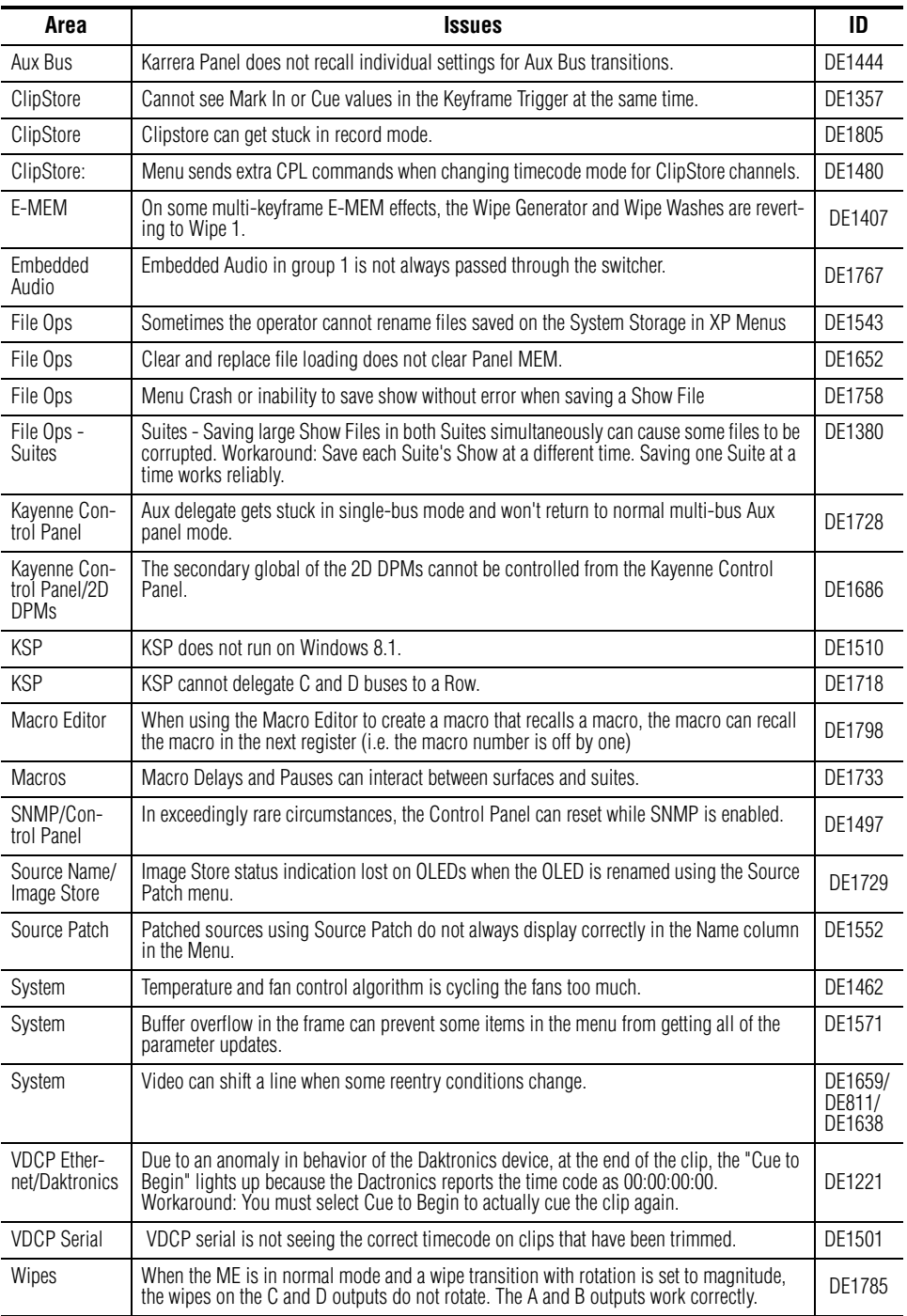

## **Known Issues**

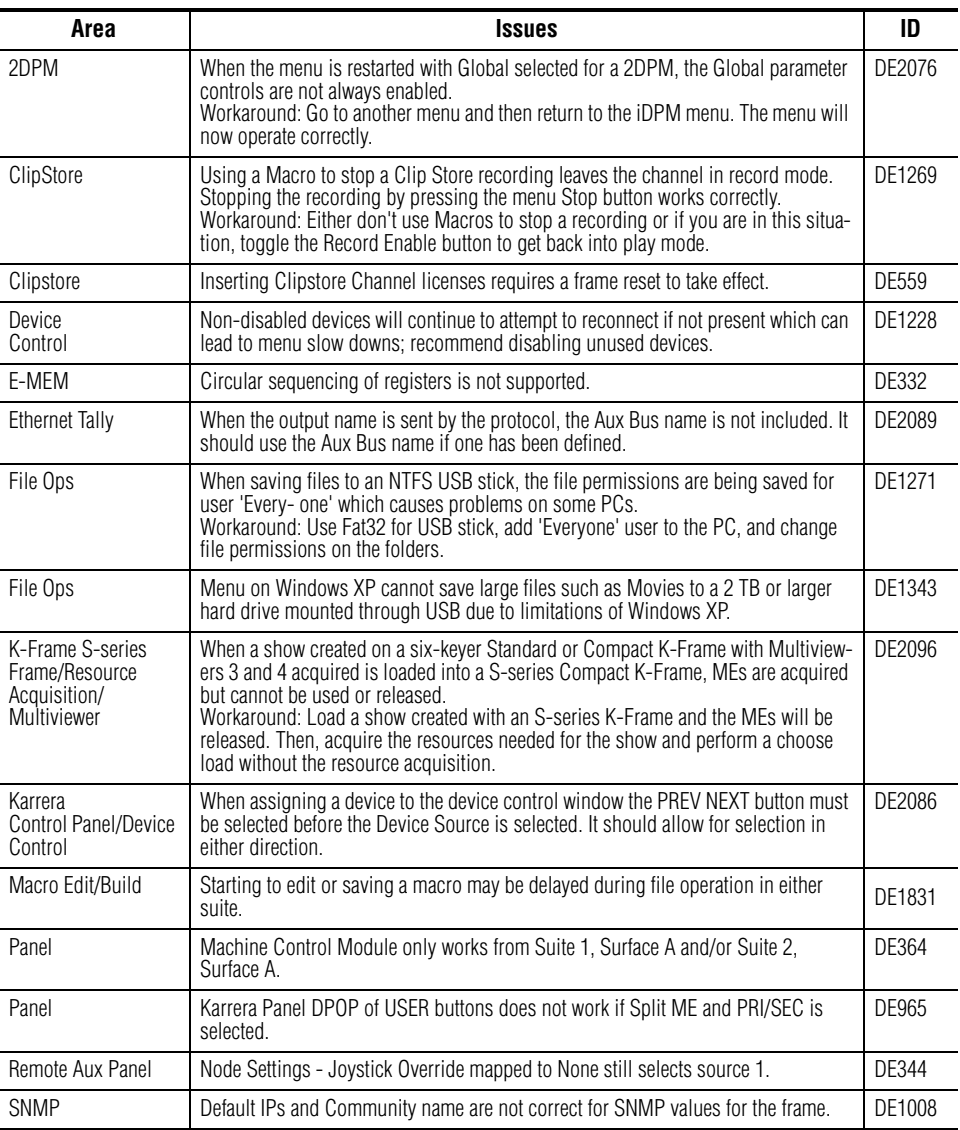